# MPUG Atlanta Newsletter

#### **Microsoft Project User Group Atlanta Chapter Michael Steinberg, PMP, MCTS, Editor September, 2008**

vou

Atlanta

#### **President's Message** *By Cliff Barbour*

MPUG Atlanta. New name and new logo, but the same vision; "dedicated to helping technical professionals expand and grow their Project Management skills and social and professional network." Towards that end, MPUG Global is continuing to

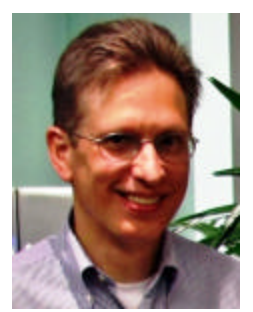

upgrade the new MPUG website with additional content and features including product news, discussion boards & blogs, technical articles & white papers, and a MPUG Career Center/Job Board. Our local chapter continues to offer outstanding presentations at our monthly chapter meetings and through Live Meeting webcasts. We are also developing other venues to help our members of all levels of experience gain more knowledge in the use of MS Project as a project management tool.

In order for us to succeed as a chapter and an association, we need you to help us attain our goals. We need your involvement and feedback at our chapter meetings. We also need volunteers willing to become involved in chapter leadership. We have several openings on the local board: Programs, Meeting Management, and Webmaster. Please e-mail me at my personal address:

cliffbarbour@mindspring.com if you are interested in a chapter leadership position. I also encourage you to contact me about concerns, issues, or questions related to MPUG and MS Project. We are here to help.

I hope to see you at the chapter meeting in September. Remember to RSVP!

## **Upcoming MPA Atlanta Events**

*Enabling Innovation Process Management using Microsoft's EPM Solution and SharePoint Server* Tuesday, September 16, 2008, 6:00 PM to 8:00 PM Speaker: Marvin Mitchell, Microsoft

Innovation Process Management (IPM) is an initiative to help enterprises build a flexible IT platform to speed the process of innovation for competitive advantage and a higher return on investment.

This presentation will outline how to initiate and deliver an innovation process and provide a business and technical

overview of how Microsoft can deliver this solution using EPM and SharePoint for customers.

- Microsoft Customer Center 1125 Sanctuary Parkway, Suite 300 Alpharetta, GA 30004
- Registration: http://www.mpa-atlanta.org
- 1 PDU

#### **Upcoming PMI Atlanta Events**

*Behaviors that Lead to Exceptional Performance* Monday, September 8, 2008, 5:00 PM - 8:00 PM Speaker: Neal Whitten, PMP

Success does not just happen—it is made to happen. Success is born of behaviors and choices that lead to exceptional performance. Popular speaker and best-selling PM author Neal Whitten reveals leading edge bestpractice behaviors that will promote your professional and personal success. Some of these behaviors—intentionally or not—are often avoided. As you strive to achieve your dreams, these behaviors can lay the foundation for your journey. Come prepared to rethink what constitutes effective behavior.

- Marriott Perimeter Center 246 Perimeter Center Parkway NE Dunwoody, GA 30338
- Registration: http://www.pmiatlanta.org
- 1 PDU

#### *Mini-Seminar: No-Nonsense Advice for Successful Projects*

Tuesday, September 9, 2008, 9:00 AM - 5:00 PM Speaker: Neal Whitten, PMP

Neal Whitten takes leadership and project management to a personal level by revealing leading-edge best practices that make all the difference between leading consistently successful projects and being a victim of troubled projects.

Focusing on leadership and soft skills, but including hard skills and life skills, this seminar reveals choices to make and behaviors to adopt that are invaluable in helping you become a successful project manager and leader. Based largely on his latest best-selling book, Neal Whitten's No-Nonsense Advice for Successful Projects, Neal has collected practices from among his favorite and most effective – many learned too slowly and painfully. Adopting one can benefit your project; adopting many can benefit

your career. It's not about the ability of those around you to lead; it's about your ability to lead, despite what is happening around you.

- Home Depot SSC 2455 Paces Ferry Road NW Atlanta, GA 30339
- 7 PDU's

### **Project / Project Server Infrastructure Update** *By Christophe Fiessinger, Microsoft*

Last month, Microsoft announced the availability of the Infrastructure Update for Office Servers. This is a set of updates to improve platform performance and contain several customer driven fixes. The updates are applicable to Microsoft Office SharePoint Server 2007, Windows SharePoint Services 3.0, Microsoft Office Project Server 2007 and Microsoft Office Project 2007. There are several noteworthy new features and fixes in these updates for Project Server 2007 and Project 2007, specifically:

## **Project Server**

- Tasks and Timesheets stability and usability improvements
- Queue Management user interface improvements
- Logging Tracing improvements
- **EXECUTE:** Project Server performance improvements
- Project Server 2003 to 2007 migration fixes
- Performance improvements to Saving, Publishing and cube building

#### **Project Professional**

- æ Cost Resources calculation fixes
- Improved Custom Fields stability
- Improved local Project Cache stability
- æ Fixed Excel Import problem

Before you install the Infrastructure Update there are some very important things to understand. In the articles below Microsoft provides the resources you need to be successful in your updates. It is essential that you understand the appropriate links, and thoroughly read the guidance and test out the patch in a separate environment prior to a production rollout.

Full installation instructions and guidance is provided in the Knowledge Base articles linked from the download pages for each update along with existing TechNet guidance for patching Office Servers.

Please find the full text of the announcement at: http://blogs.msdn.com/chrisfie/archive/2008/07/15/announ cing-the-availability-of-the-project-and-project-server-2007 infrastructure-update.aspx

Please read Project 2007 Infrastructure Update Release for Server and Client to learn about its content in detail.

The Infrastructure Updates are available as **free downloads** to customers via the download center on http://www.microsoft.com/download.

Here are the deployment guidelines and instructions: http://technet.microsoft.com/en-us/library/cc671413.aspx

Also, please note that Microsoft plans to release "cumulative updates" approximately every two months. Therefore, it is important for your organization to have staffing and configuration management plans in place to support these updates.

## **Making Sense of** *"My Tasks"* **and** *"My Timesheets" By Michael Steinberg*

In Project Server 2003, team members could report their time and provide status on their project tasks through the single "*Tasks***"** screen. What could be easier! Then why would Microsoft "*fix*" something that didn't seem to be "*broken*" by splitting the functionality in Project Server 2007 into separate "*My Tasks*" and "*My Timesheets*" functionality?

Well, in reality, task statusing and time entry really do serve two different purposes. Task statusing lets you provide your project manager with project progress and estimate to complete, for project performance tracking purposes. Time entry can be used for invoicing, payroll, or other accounting purposes.

As Microsoft was assessing requirements for Project 2007, it became apparent that the diverse set of needs could not be met by one feature. Timesheets required accounting codes, auditability, fiscal periods, billable vs. non-billable distinctions, etc. Task statusing needed flexibility over time periods, reporting granularity and tracking methods. In fact, the same organization could have one set of requirements for timesheeting and another for statusing!

The only way to satisfy both requirements seemed to separate the functions, and to provide tools for "pushing" information between the two subsystems when needed, in order to avoid double entry of information.

In the next issue, we will explore how to determine which functionality is needed in your organization and some of the tools for making the processes less burdensome.

Microsoft has also published a white paper on timesheets at: http://go.microsoft.com/fwlink/?LinkId=106426

## **Chapter Sponsors**

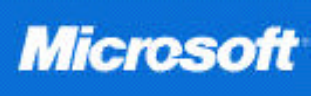

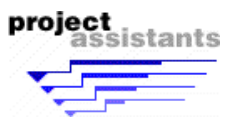

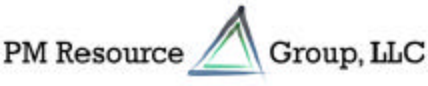